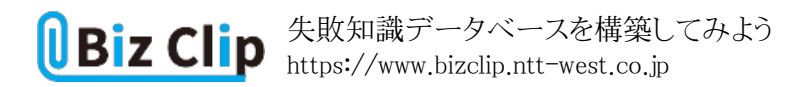

**経営に生かす「失敗学」(第9回)**

**失敗知識データベースを構築してみよう**

2023.08.14

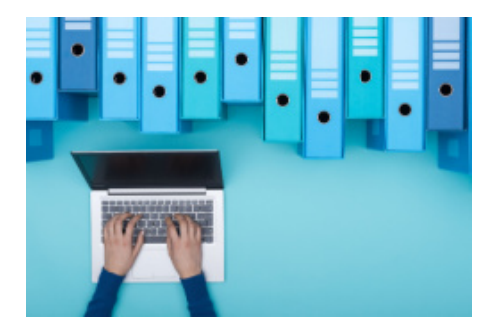

国の事業として始まった失敗知識データベースは、産業界の事故事例を1000件以上集め、めぐりめぐって今は失敗学会が 公開、管理しています(注1)。最初に手がけたのが、それまでなかった検索機能の開発です(注2)。

以前はトップダウンの目次から事例のカテゴリをクリックし、表示される題名で目的の事例を探すしかありませんでした。検索 機能の開発により、記事内容の全文検索が可能になりました。同じような検索は、グーグルのサイト内検索でも可能ですが 、テクニックを覚え、知恵をめぐらせなくても、失敗知識データベースの入り口から分かりやすい形でその機能が提供されて いるのが便利です。

失敗学会ページへのアクセスは毎月カウントしており、訪問数は毎月15万程度です。訪問数はヒット数とは違い、何人が見 ているかという数字に近いものです。失敗学会ホームページのヒット数は、訪問数の15倍程度となりますが、あまり意味のあ る数字ではありません。月15万の訪問数であれば、1日平均5000人程度が訪れています。それまでの失敗学会ホームペー ジアクセスのおよそ10倍ですから、世の中のニーズが高いことが分かります。

失敗知識データベースの特徴は、記述のデータ構造を統一したことと、失敗原因のまんだらを考え出したことです(注3)。 これは失敗原因を10個の大分類に分け、それらを円状に配置し、それぞれをさらに2個から4個の細かい分類に分けてその 外側に配した図です。結果、失敗原因の全体像が仏教のまんだら図のようになったので、この名前が付きました(図1)。

■図表1 失敗原因のまんだら図

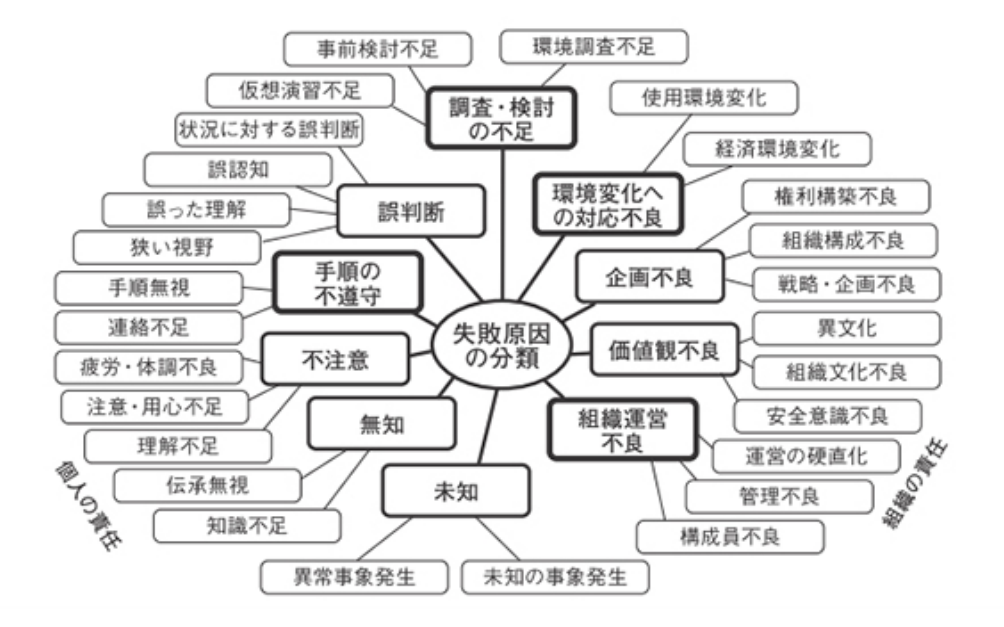

失敗まんだらのルーツは、1996年に出版された『続々・実際の設計─失敗に学ぶ─』(畑村洋太郎、実際の設計研究会)( 注4)にあります。何年もかけて練られたものであるので、バランスがいいばかりでなく、他分野にも応用できます。会社や特 定の業界、あるいはもっと小さな組織単位や個人でも失敗知識データベースを構築し、失敗原因のまんだらを作成できる ので、その手法と応用例を紹介します。

**失敗知識データベースの構築**

データベースの構築ですから、どんなに素晴らしいものができても、データがなくては入居者のいないマンションのようなも のです。まずは事例に関する情報を集めなければなりません。どれくらい集めればよいかというと、50件が目標です。

『続々・実際の設計』では、100件余りの事例を収集し、失敗原因まんだらの構築につながりました。後出の2つの応用例で は、50件程度を収集してそれぞれの分野のまんだらを作成しました。50件もあれば失敗知識データベースの構築、その成 長の種としては十分でしょう。

情報の集め方は、組織内での応用を考えているのであれば、事故報告書、不具合報告書でも十分です。ただし、漫然と集 めてよしとしたのでは不十分で、共通の記述を念頭に情報をまとめ直すと、後の知識共有に大いに役立ちます。

失敗学会の失敗知識データベースのデータ構造は、最初の構想(注5)から発展し、今では概要、経過、原因、対処、対策 、知識を必須の項目とし、それぞれを独立させて記述しています。その他補遺項目として、背景、後日談、よもやま話も追 加できることとしました。発生日時は年月日、発生場所は行政区と場所タイプ(工場、学校など)を記録します。

**原因情報の抽象化を行う… 続きを読む**